# **QGIS Application - Bug report #13740 selectionChanged signal emitted on Mac without arguments**

*2015-11-02 10:57 AM - Jeff Cavner*

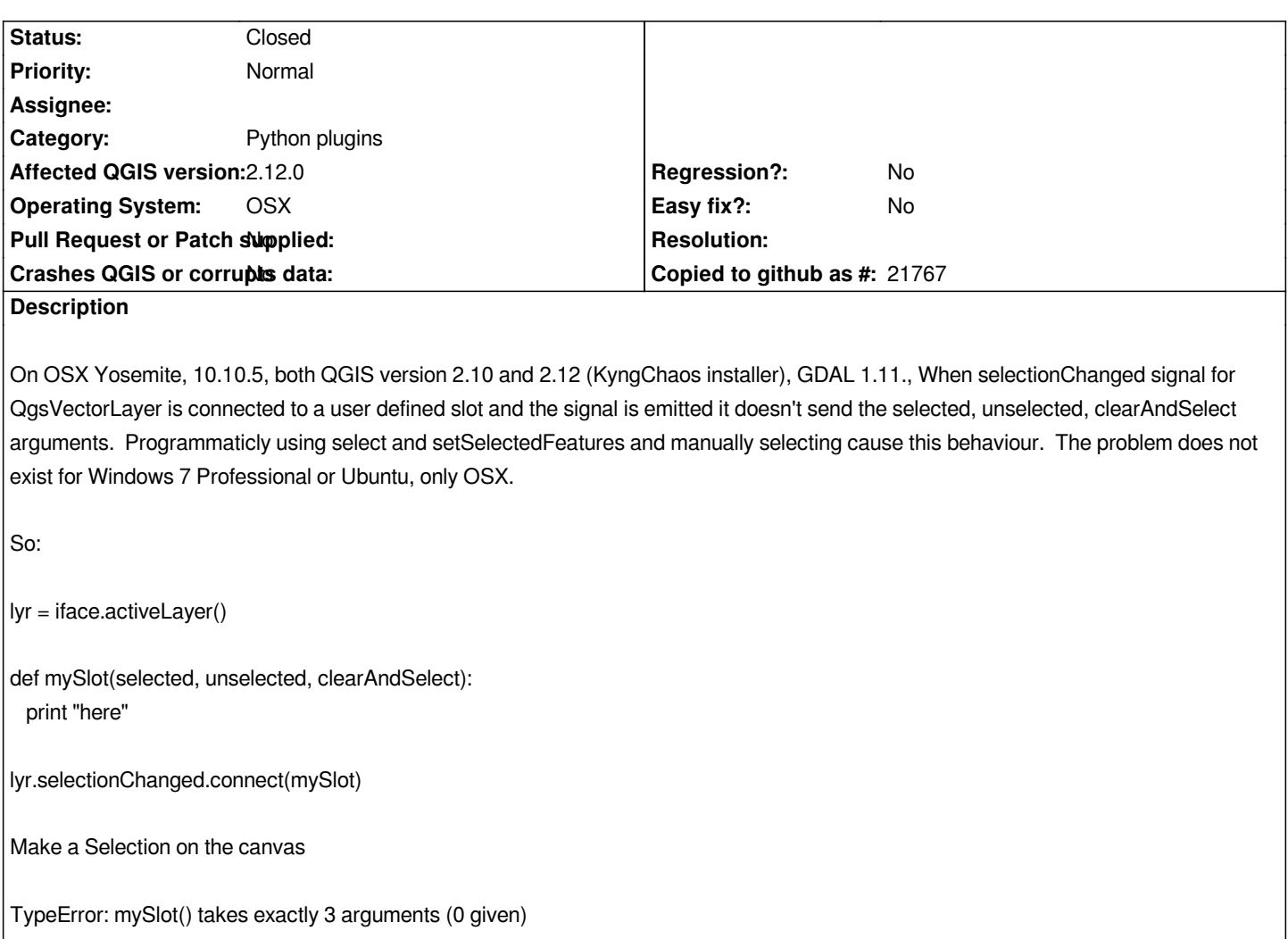

# **Associated revisions**

### **Revision 5f864229 - 2015-12-02 10:21 AM - Jürgen Fischer**

- *fix QgsFeatureIds typedef (fixes missing signal QgsVectorLayer.featuresDeleted and others; fixes #13740)*
- *add missing notes for PyNames*
- *include some missing new methods in bindings*

*(backported from commit b5794b2)*

# **Revision b29cbbc6 - 2015-12-02 10:25 AM - Jürgen Fischer**

*sip bindings: fix QgsFeatureIds typedef (fixes missing signal QgsVectorLayer.featuresDeleted and others; fixes #13740)*

*(backported from commit b5794b2)*

# **History**

#### **#1 - 2015-11-06 01:18 AM - Giovanni Manghi**

- *Priority changed from Severe/Regression to Normal*
- *Target version deleted (Version 2.12)*

#### **#2 - 2015-11-06 01:42 AM - Jürgen Fischer**

*- Subject changed from selectionChanged signal emited on Mac without arguments to selectionChanged signal emitted on Mac without arguments*

#### **#3 - 2015-11-20 06:55 AM - Sebastian Dietrich**

*Note that selectionChanged is an overloaded signal that comes in two variants, one with 3 arguments and one without any arguments:*

*signals:*

 *void selectionChanged( const QgsFeatureIds selected, const QgsFeatureIds deselected, const bool clearAndSelect ); void selectionChanged();*

*Apparently the overload that is used by default on Windows is the first one, while on Mac the second one is used.*

*As a workaround try specifying the exact overload you want to connect:*

*lyr.selectionChanged['QgsFeatureIds', 'QgsFeatureIds', bool].connect(mySlot)*

*This also works on Windows.*

#### **#4 - 2015-11-20 11:12 AM - Nyall Dawson**

*Can you test with master? This should already be fixed*

### **#5 - 2015-12-01 09:29 AM - Jeff Lifemapper Project**

*specifying the exact overload in mac doesn't work, for 2.12 or for 2.8.4 (returned to LTR on KyngChaos just to make sure)*

*lyr.selectionChanged['QgsFeatureIds', 'QgsFeatureIds', bool].connect(mySlot)*

*TypeError: C++ type 'QgsFeatureIds' is not supported as a signal argument type*

# **#6 - 2015-12-01 11:46 AM - Nyall Dawson**

*- Status changed from Open to Feedback*

*Hi Jeff,*

*Can you test with a nightly snapshot please? We want to verify if changes made a few weeks ago fixed this, but they are NOT included in 2.12/2.8.4*

**#7 - 2015-12-01 11:55 AM - Jürgen Fischer**

# **#8 - 2015-12-01 12:08 PM - Jeff Lifemapper Project**

Yes, I found the nightly at http://qgis.dakotacarto.com/, and tested 2.13 dev. It seems to work, both as the default (sending the selected, deselected, clear *and Select by default), and the 'QgsFeatureIds' doesn't throw an error should you have to specify the exact overload.*

*Thank you*

# **#9 - 2015-12-02 01:22 AM - Jürgen Fischer**

*- Status changed from Feedback to Closed*

*Fixed in changeset commit:"5f86422942f73dc6e52c42945c4760fe0674d8c5".*